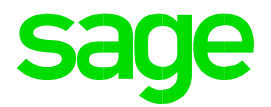

# **Checkliste zum Jahreswechsel**

2020

**Impressum** 

Sage GmbH Franklinstraße 61-63 60486 Frankfurt am Main

#### **© Copyright 2020 Sage GmbH**

Die Inhalte und Themen in dieser Unterlage wurden mit sehr großer Sorgfalt ausgewählt, erstellt und getestet. Fehlerfreiheit können wir jedoch nicht garantieren. Sage haftet nicht für Fehler in dieser Dokumentation. Die Beschreibungen stellen ausdrücklich keine zugesicherten Eigenschaften im Rechtssinne dar.

# **Inhaltsverzeichnis**

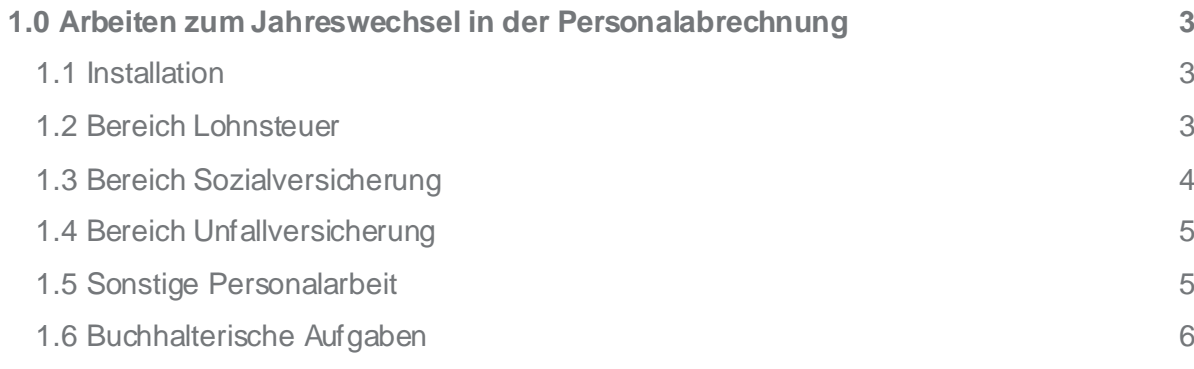

# <span id="page-2-0"></span>**1.0 Arbeiten zum Jahreswechsel in der Personalabrechnung**

#### <span id="page-2-1"></span>**1.1 Installation**

Aktualisieren Sie Ihre Software mit dem Online-Update 2021.0.

Beachten Sie bitte, dass es sich um ein **Pflichtupdate** handelt! Spielen Sie das OnlineUpdate möglichst nach der Monatsübernahme ein. Die Version 2021.1.0 enthält alle Änderungen aus den vorangegangenen Updates seit 2020.1.0.

Inhalt des Online Updates sind die gesetzlichen Änderungen zum Jahreswechsel (unter anderem neue Kernprüfungen in den Meldeverfahren, Lohnsteuerberechnung 2021, Lohnsteueranmeldung 2021). Es wird **keine gesonderte DVD** mit der Jahreswechselversion versandt.

Die Beschreibung zum Service Pack wird aufgrund des Funktionsumfangs in Form einer Updatebeschreibung geliefert. Diese finden Sie unter: <http://hr.sage.de/support/?p=657>

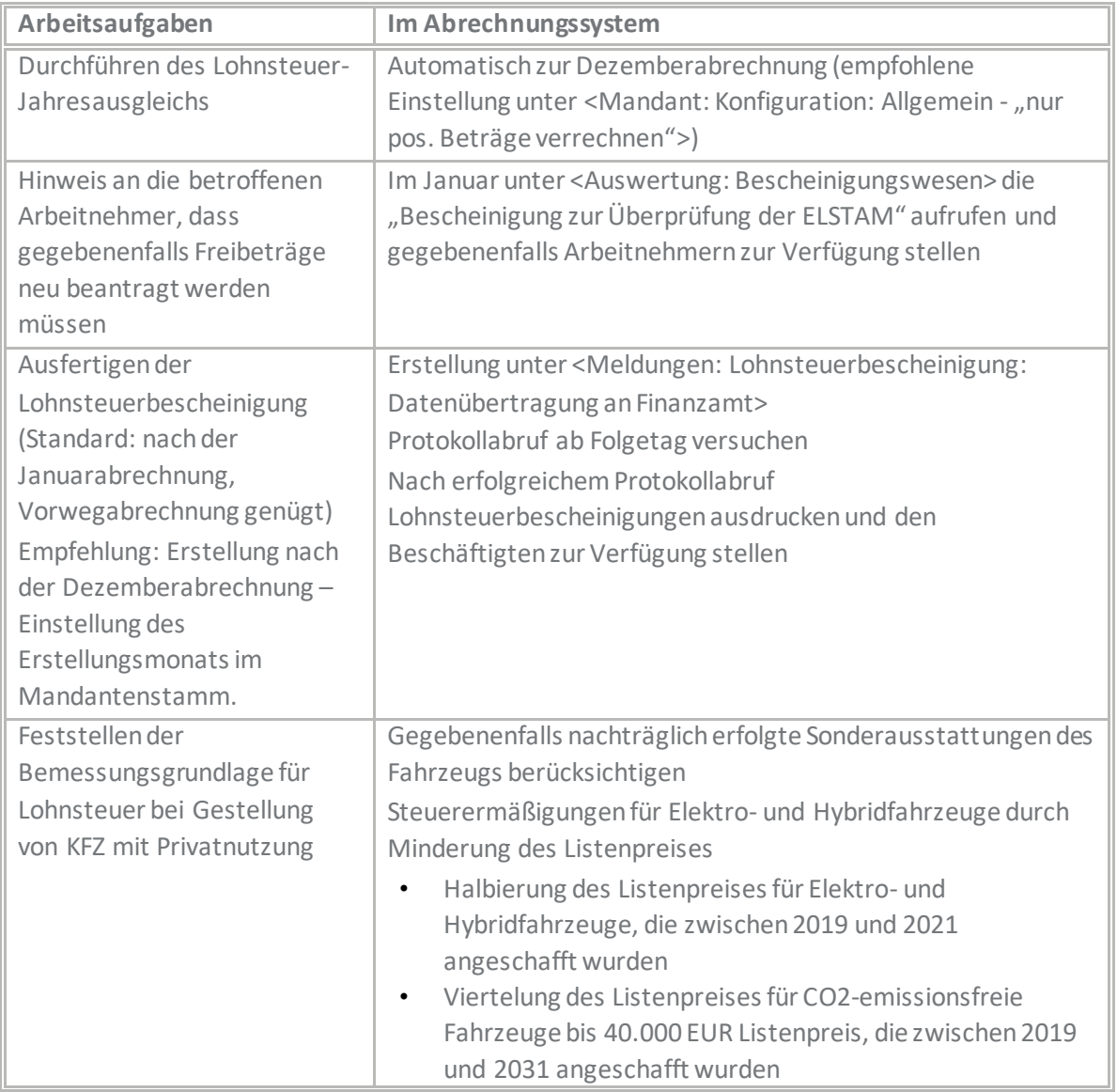

#### <span id="page-2-2"></span>**1.2 Bereich Lohnsteuer**

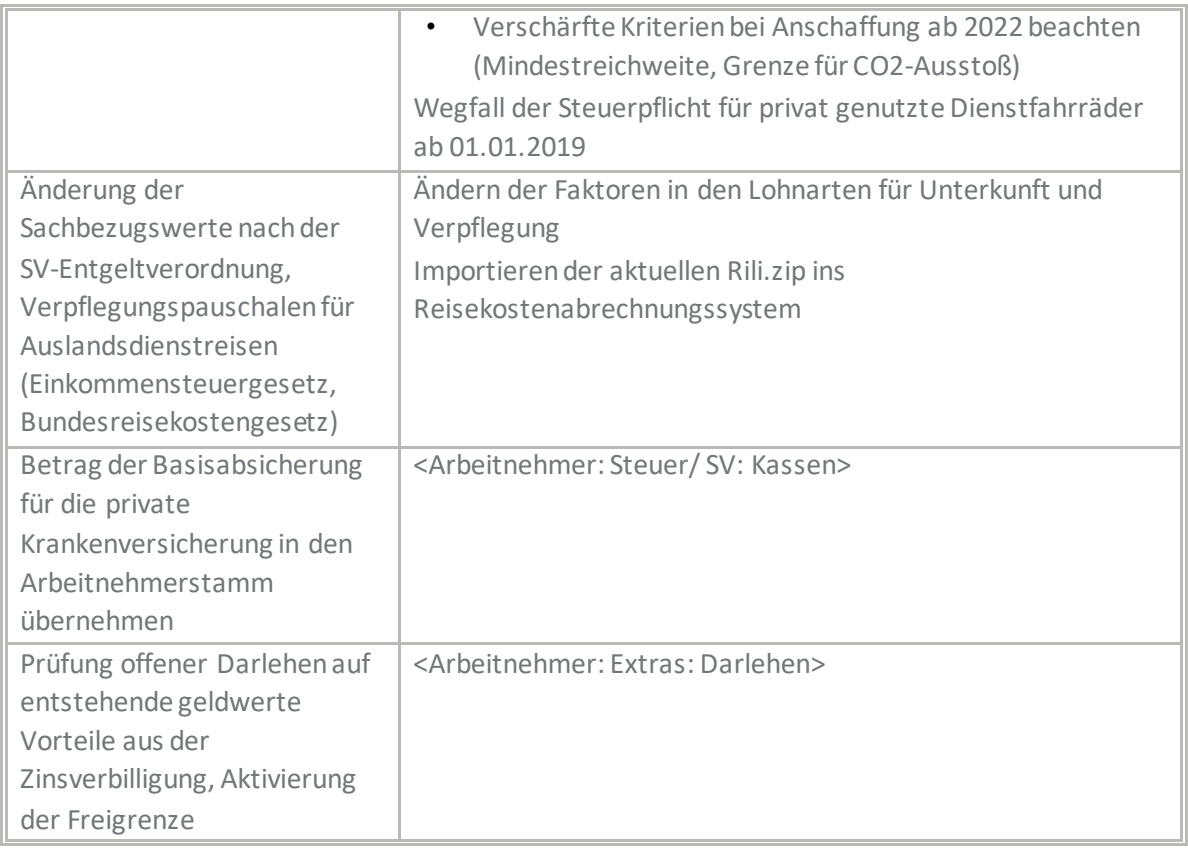

### <span id="page-3-0"></span>**1.3 Bereich Sozialversicherung**

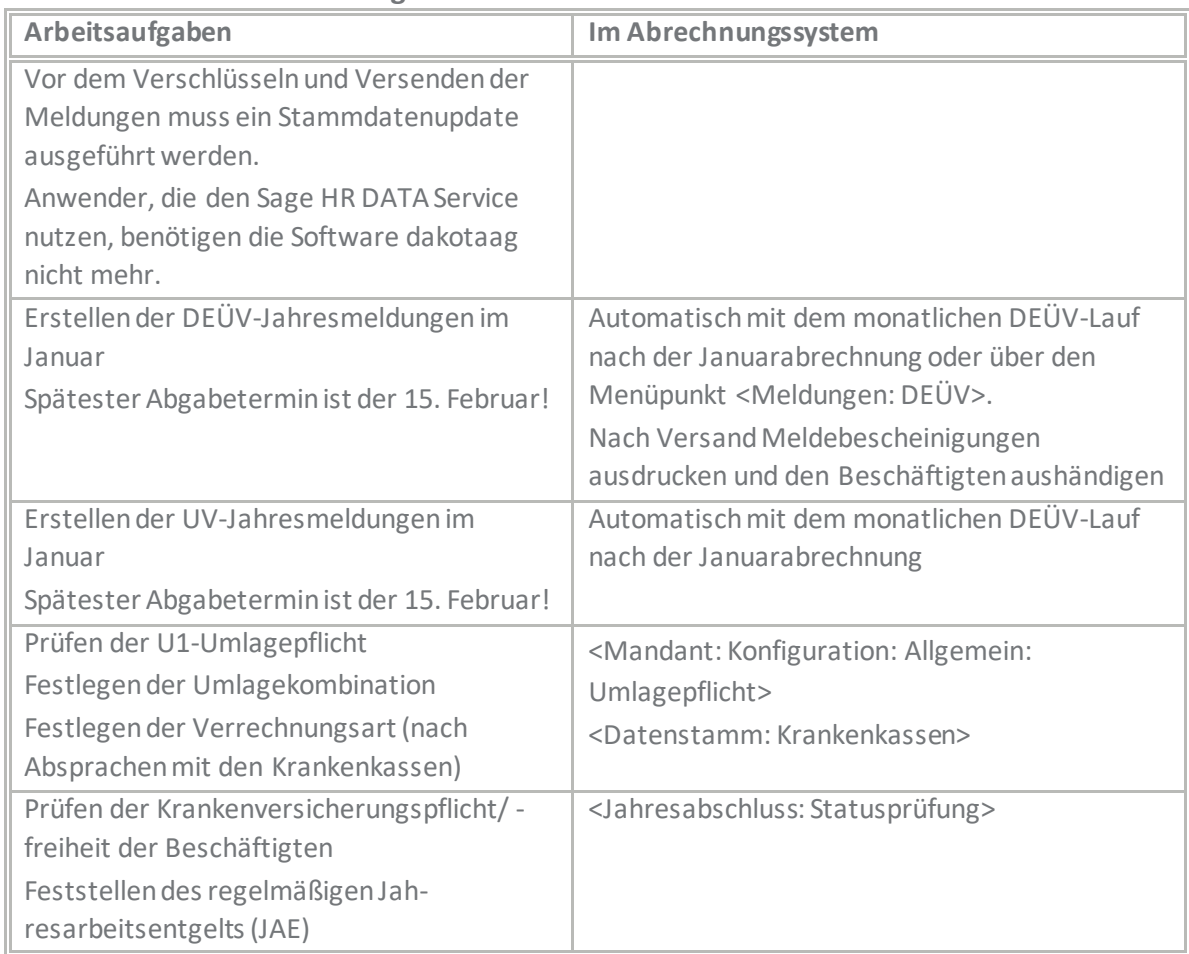

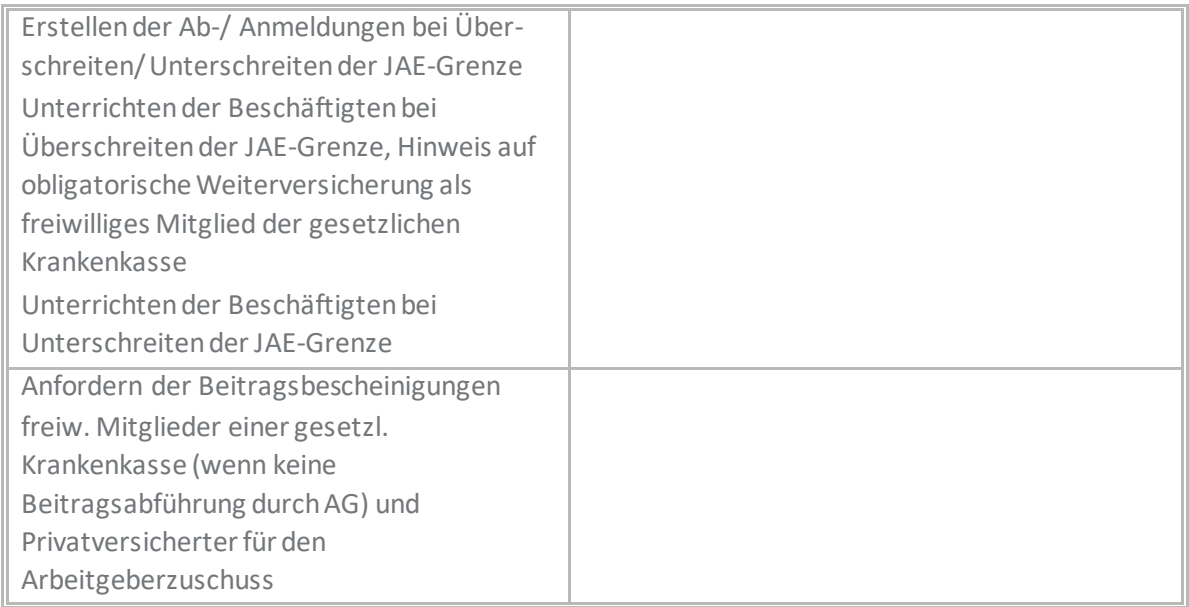

## <span id="page-4-0"></span>**1.4 Bereich Unfallversicherung**

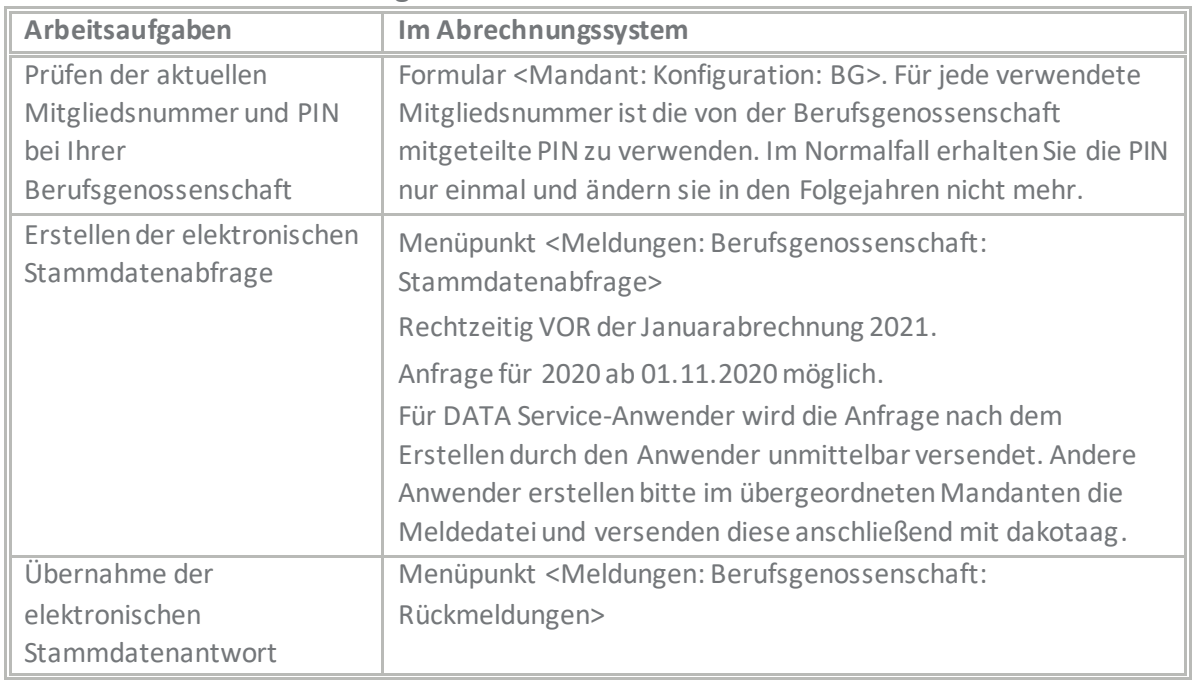

### <span id="page-4-1"></span>**1.5 Sonstige Personalarbeit**

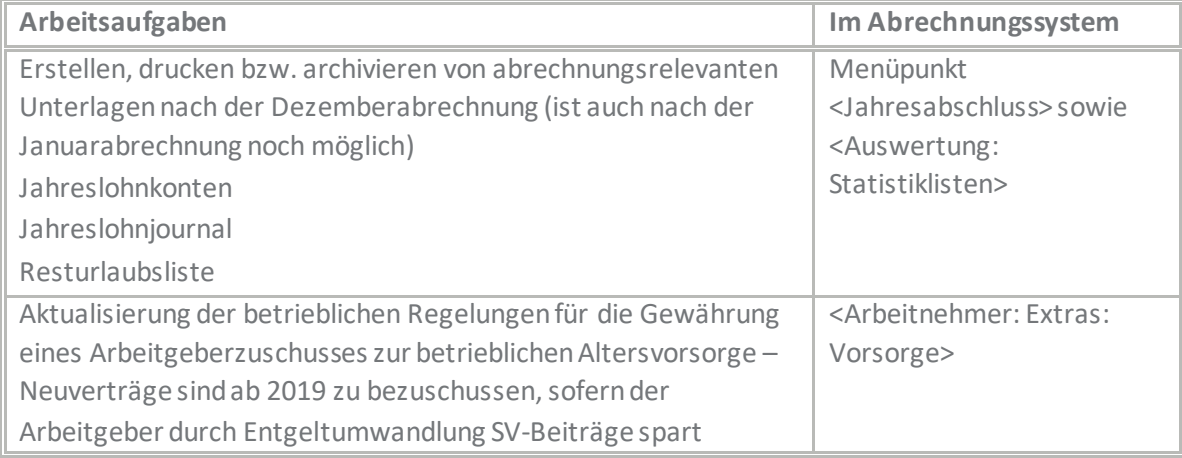

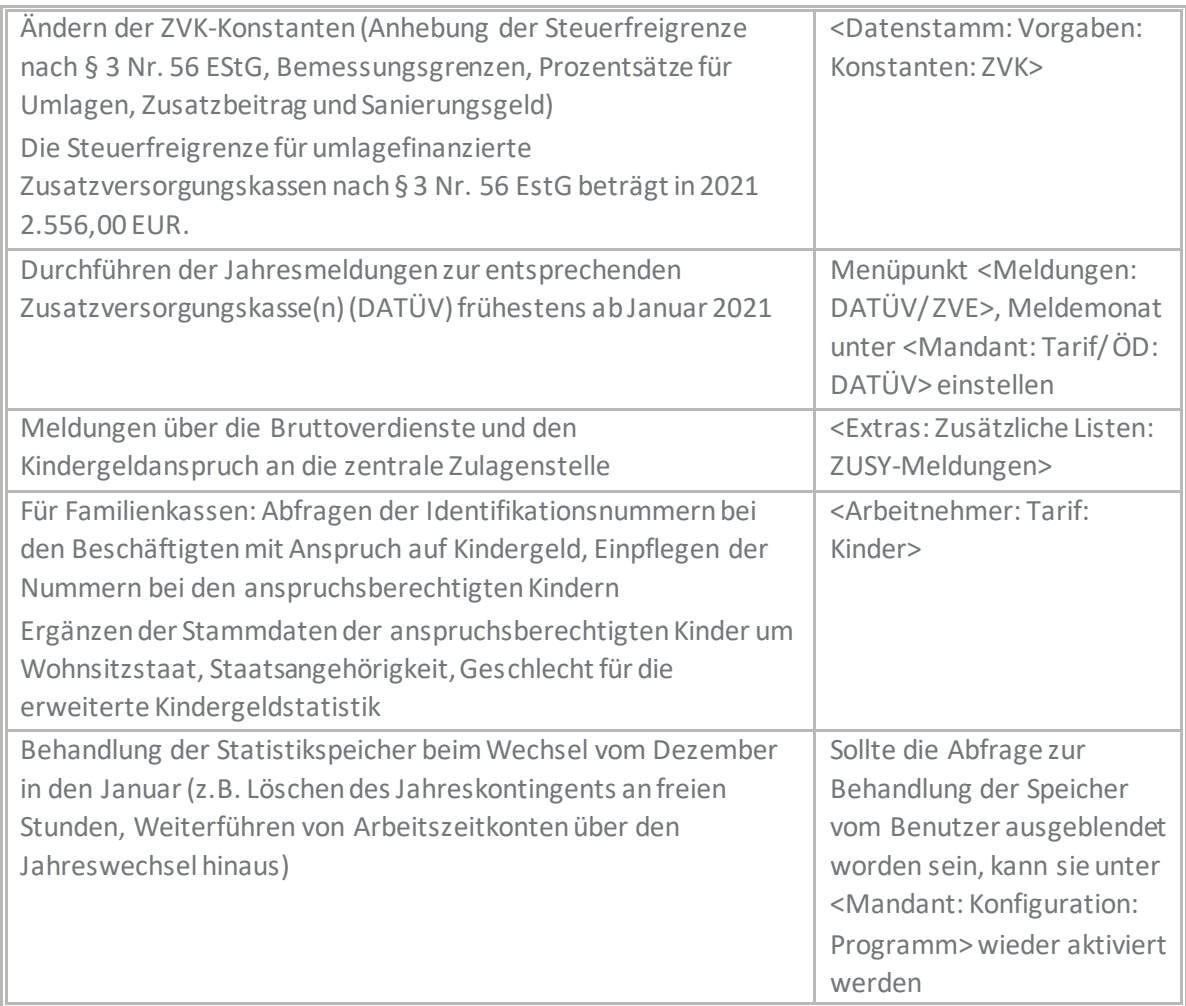

#### <span id="page-5-0"></span>**1.6 Buchhalterische Aufgaben**

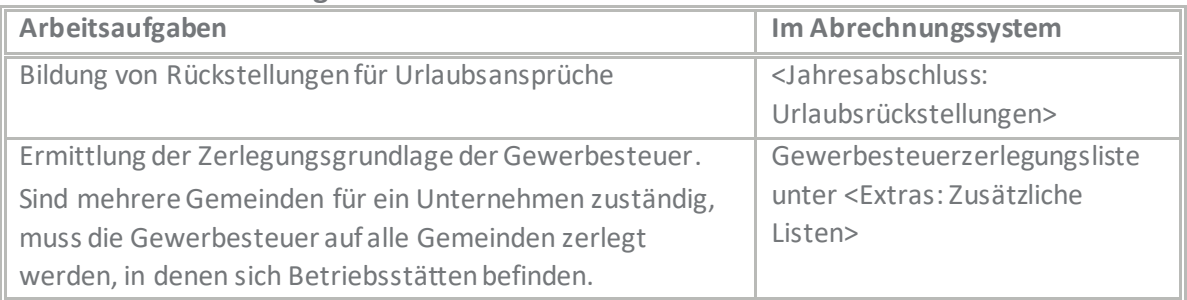